## RÉPUBLIQUE ALGÉRIENNE DÉMOCRATIQUE ET POPULAIRE MINISTÈRE DE L'ENSEIGNEMENT SUPERIEUR ET DE LA RECHERCHE SCIENTIFIQUE

Université M'hamed Bougara - Boumerdès Faculté des Hydrocarbares et de la Chimie

# CONCOURS D'ACCÈS EN PREMIERE ANNEE : Doctorat 3<sup>ème</sup> Cycle Option : Commande Automatique

#### Le 28/10/2013

Epreuve : Informatique Industrielle

#### Exercice I :

- A) Calcul Machine :
- Donner l'équivalent hexadécimal (sur 8 bits) des nombres décimaux suivants: 100, -109, 165 et -129
- Donner l'équivalent décimal des nombres hexadécimaux (sur 8 bits) suivants : 7E, DE, 92 et CD45
- B) On veut construire la mémoire d'un Microprocesseur qui a un bus d'adresse de 32 bits et un bus de données de 16 bits avec des circuits intégrés de 64 ko chacun.
	- 1) Quelle est le nombre de circuits integrés nécessaire pour monter cette mémoire?
	- 2) Quelle est l'adresse de départ et celle de fin de cette mémoire ?
	- 3) Quelle est I'adresse de fin du premier bloc de 32ko ?
- C) Soit un Microprocesseur qui peut adresser une mémoire de 64 Mo. Quelle est au minimum la taille de son bus d'adresse ?

#### Exercice 2 :

- L) Donner la définition d'un Microprocesseur.
- 2) Quel est son rôle dans un système automatique ?
- 3) Soit le programme du µp Intel 8085 suivant :
	- Donner le sens de chaque instruction.
	- Quelle la tache de ce programme ?

MVI D, OAH; MOV A, M; MQV E, A; BP1: SUB E; DCRD; JNZ BP1; SUI OEH; STAX B;

### Exercice 3 :

On désire implémenter un régulateur PID sur calculateur numérique selon la configuration de commande illustrée à la Fig. 1. La loi de commande que génère le contrôleur PID est donnée par :

$$
u(t) = K_p e(t) + K_i \int_0^t e(\tau) d\tau + K_d \frac{de(t)}{dt}
$$
 (1)

Avec  $e(t) = y_{sp} - y(t)$ 

Où  $u(t)$  est la variable de commande,  $e(t)$  l'erreur de réglage,  $y(t)$  la variable de sortie mesurée et  $y_{sp}$  la consigne. En vue d'implémenter cette loi de commande, on est amené à la transformer en une forme discrète adéquate.

- 1. Trouver la forme discrète de l'équation (1) en utilisant la transformée en Z, puis en déduire l'équation aux différences à implémenter sur calculateur.
- $\times$  2. Dresser l'organigramme de commande.
	- $\chi^{3}$ . Si l'on admet une résolution de 12 bits pour le convertisseur DAC, écrire le code C (programme en langage C) de l'algorithme PID.

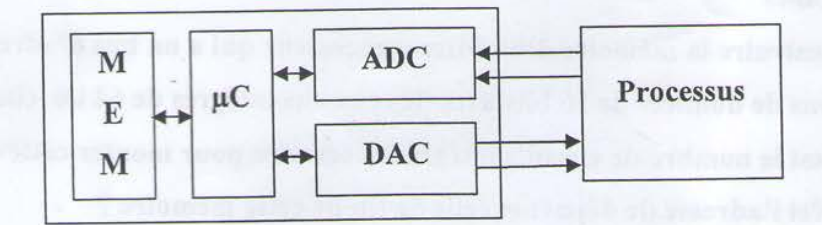

Fig. I

#### Bon Courage